# **CoCoA-5 - Feature #1236**

# **Add "socket" devices**

07 Jan 2019 17:59 - John Abbott

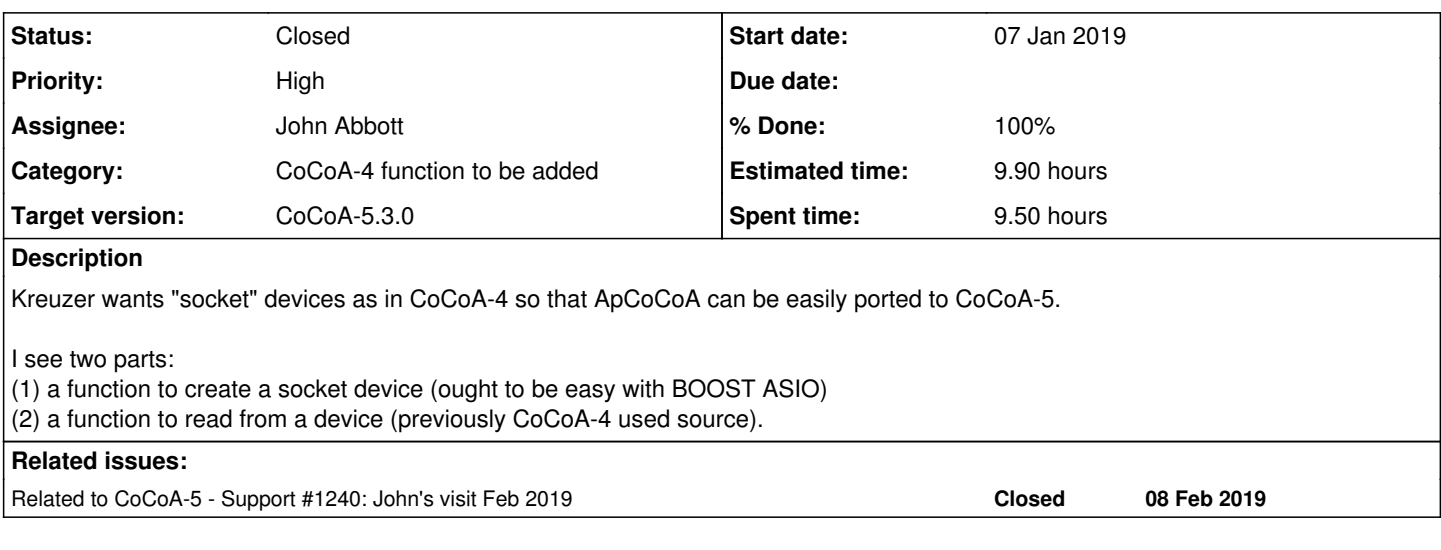

## **History**

## **#1 - 07 Jan 2019 18:04 - John Abbott**

I think creating the device should be fairly easy: BOOST ASIO sublibrary already has a nice class **boost::asio::ip::tcp::iostream**

Reading from a socket-stream is trickier. In CoCoA-5 the **source** comand can be used only at top-level. A simple first solution would be to implement something like GetLine which reads a string value. However we might typically want to read several lines...

## **#2 - 08 Jan 2019 14:48 - John Abbott**

The interpreter has a way of representing OSTREAM but nothing for input-streams or input+output-streams.

Right now I see two approaches:

1. replace OSTREAM by IOSTREAM which decides at run time whether it is IN, OUT or IN+OUT 2. add new classes for ISTREAM and IOSTREAM

The first approach appears to be simpler: just change 1 class, rather than add 2 new classes. Note that for us a socket is IN+OUT; a file could be any of IN, OUT or IN+OUT (but perhaps IN+OUT is ill-advised?)

## **#3 - 13 Feb 2019 15:51 - John Abbott**

- *Status changed from New to In Progress*
- *Assignee set to John Abbott*
- *Target version changed from CoCoA-5.?.? to CoCoA-5.3.0*
- *% Done changed from 0 to 20*

I have opted for the following design in the first impl: OpenSocket creates a RECORD with two fields **send** and **recv**. send has type <out-stream>, while recv has type <in-stream>.

Some simple tests pass. Doc not yet updated. Ange is testing.

#### **#4 - 13 Feb 2019 15:53 - John Abbott**

I have used the BOOST "asio" library. On my machine compilation requires the linking flag **-lpthread**

#### **#5 - 14 Feb 2019 14:36 - Anna Maria Bigatti**

OK, I'll test it on Mac when you are in Genova

## **#6 - 15 Mar 2019 15:41 - John Abbott**

I have updated the CoCoA-5 manual.

I have modified the code so that OpenSocket returns a record with 4 fields: **send** and **recv** as mentioned above, and **host** and **port** for the hostname and port number respectively (this could be useful during debugging).

At the moment I have not mentioned the fields host and port in the documentation. Should I? Are these field names good? Perhaps HostName and PortNum are better?

#### **#7 - 15 Mar 2019 17:25 - John Abbott**

- *Status changed from In Progress to Feedback*
- *% Done changed from 20 to 90*
- *Estimated time set to 9.90 h*

Anna prefers the longer field names. Code cleaned, and checked-in. Anna will test. Doc updated.

## **#8 - 15 Mar 2019 17:27 - John Abbott**

*- Related to Support #1240: John's visit Feb 2019 added*

## **#9 - 11 Oct 2019 22:06 - John Abbott**

It would be good to close this soon. We should test it on the 3 usual platforms: GNU/Linux seems OK to me, Mac? Microsoft?

#### **#10 - 05 Feb 2020 14:12 - John Abbott**

I have made the manual entry better (I hope!)

#### **#11 - 19 Feb 2020 11:43 - John Abbott**

- *Status changed from Feedback to Closed*
- *% Done changed from 90 to 100*

I have just tested, and slightly modified the manual. Closing.